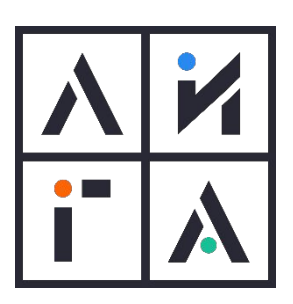

## **АВТОМАТИЗИРОВАННОЕ ТЕСТИРОВАНИЕ**

Введение в тестирование.

### **Что такое**

### **автоматизированное тестирование?**

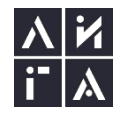

# **Unit-tests**

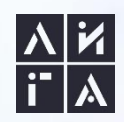

#### **Unit-тесты**

Юнит-тестирование - процесс в программировании, позволяющий проверить на корректность отдельные модули исходного кода программы, наборы из одного или более программных модулей вместе с соответствующими управляющими данными, процедурами использования и обработки. (wiki)

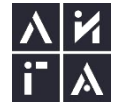

## **Нагрузочное тестирование**

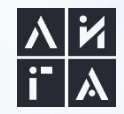

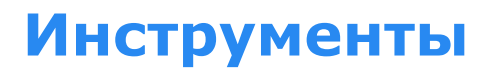

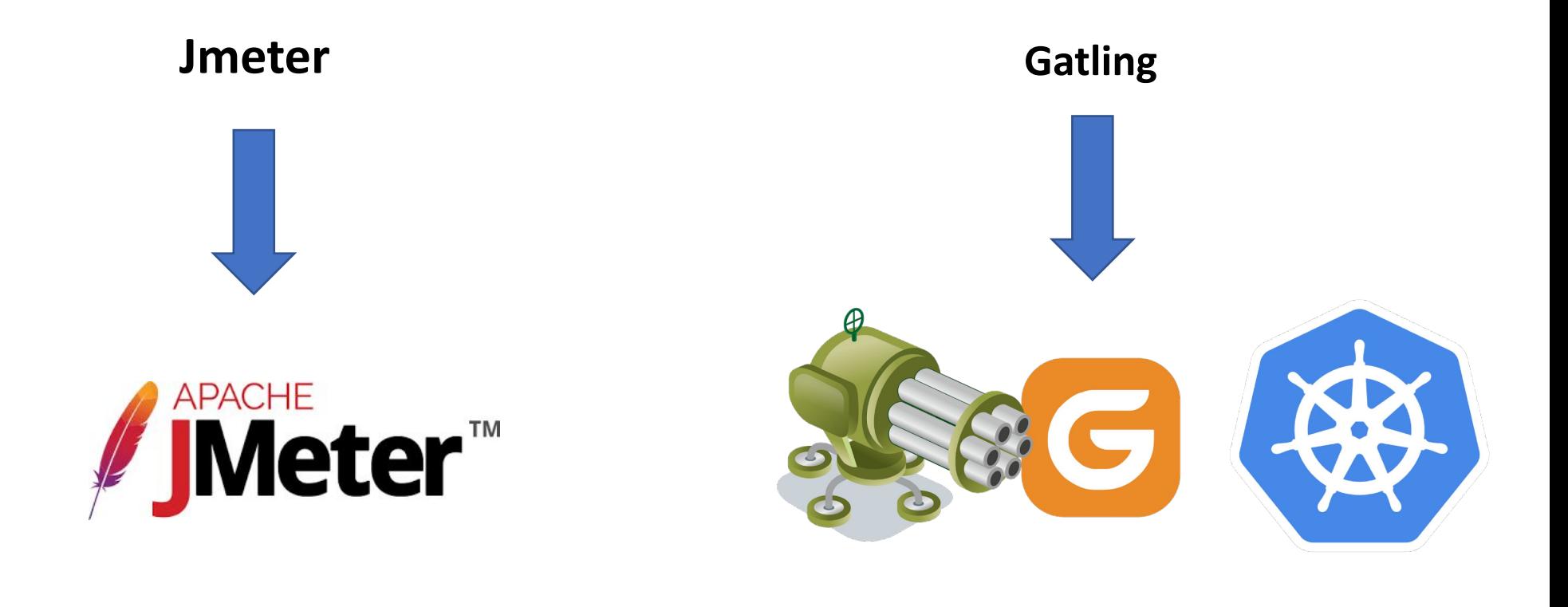

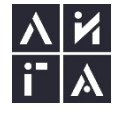

#### **Jmeter**

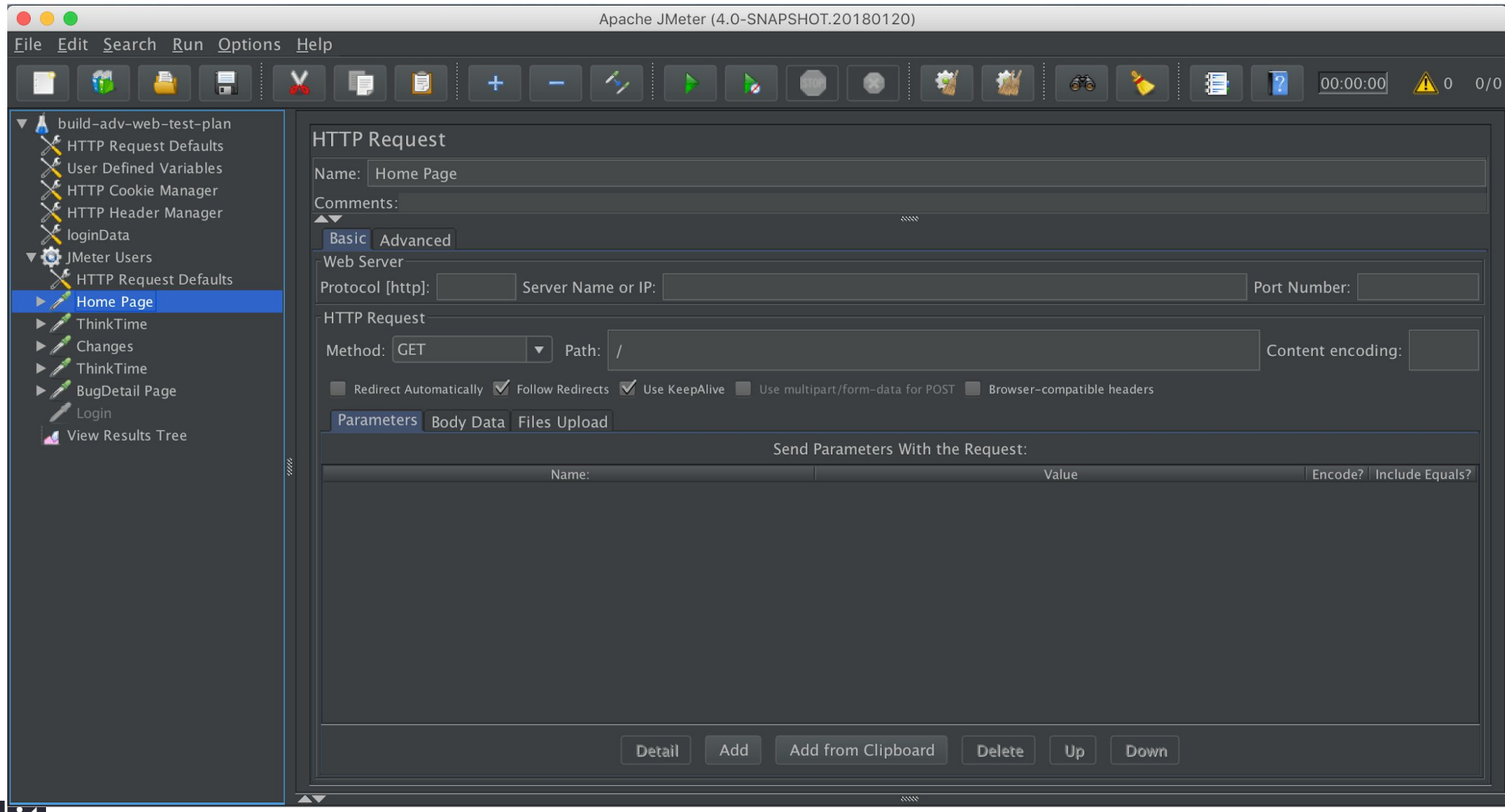

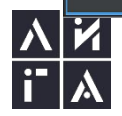

### **Автоматизированное тестирование UI**

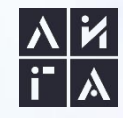

#### **Инструменты для тестирования web-приложений**

- Selenium IDEA
- Selelenium
- Puppeteer

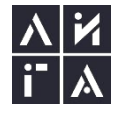

#### **Инструменты для тестирования mobile-приложений**

- Espresso
- XCUITest
- Calabash
- Appium

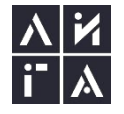

#### **Как работает Appium**

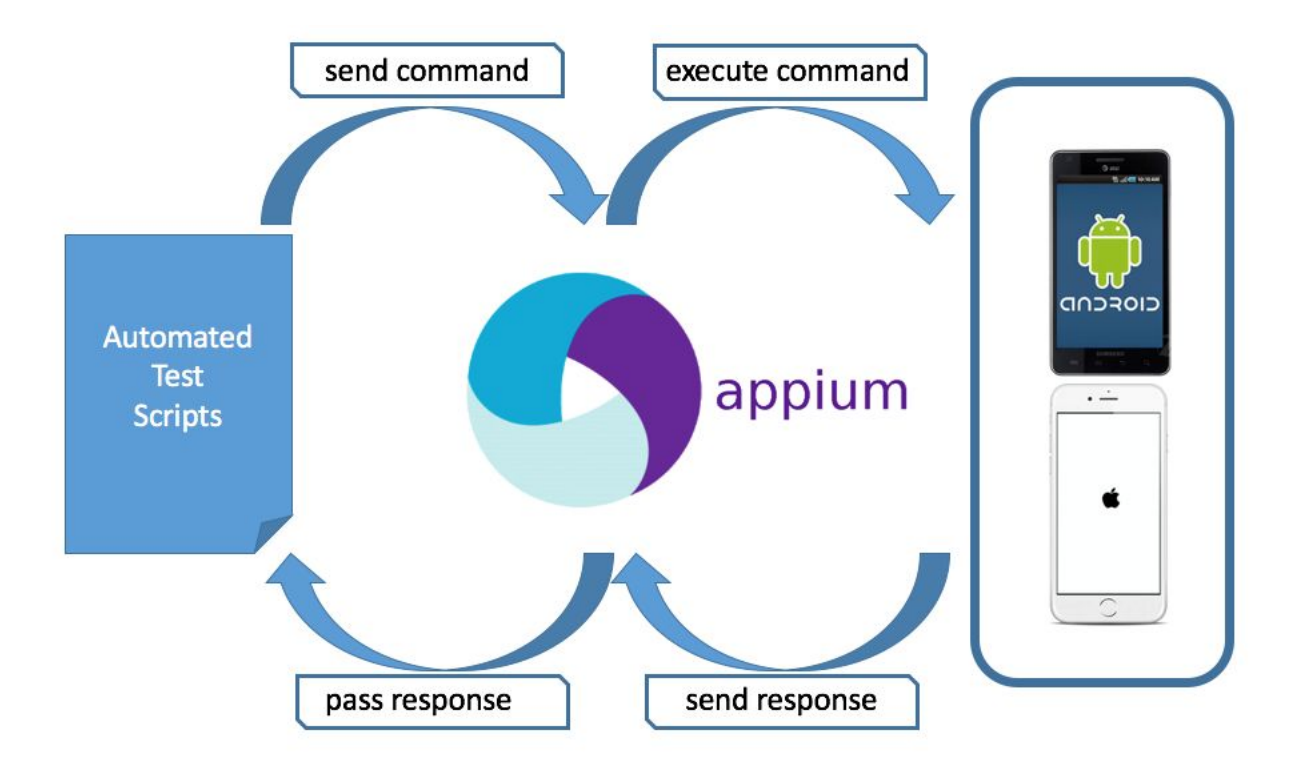

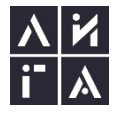

#### **Основные методы Appium**

```
productPrice.isDisplayed();
editBtn.click();
totalPrice.getText();
search.sendKeys(text);
totalPrice.getAttribute("id");
```
#### **Поиск элементов**

getDriver().findElement(By.xpath("//\*[contains(@value, 'product')]/../\*[@value = 'flag']")).isDisplayed()

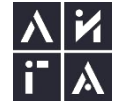

## **Проект автоматизированного тестирования для приложения Мвидео**

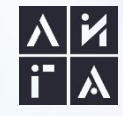

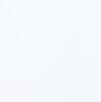

#### **Что мы используем**

- Page Object
- BDD
- Appium
- Java

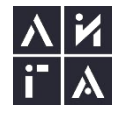

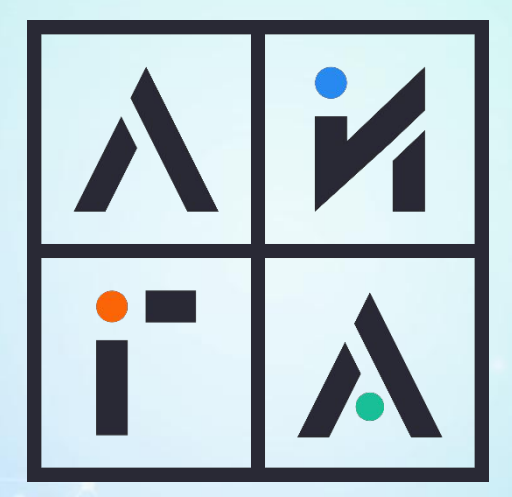

## СПАСИБО ЗА ВНИМАНИЕ!